## **[Apple - Wie kann man erkennen ob Snow Leopard im 64bit-](http://www.koepp-online.de/koepp-online-de/anleitungen-a-infos/17-apple-wie-kann-man-erkennen-ob-snow-leopard-im-64bit-modus-l%C3%A4uft.html)Modus läuft?**

 [Drucken](http://www.koepp-online.de/koepp-online-de/anleitungen-a-infos/17-apple-wie-kann-man-erkennen-ob-snow-leopard-im-64bit-modus-l%C3%A4uft.html#)   $\bullet$ 

Wie kann man erkennen ob Snow Leopard im 64bit oder 32bit Modus läuft?

Um dies zu prüfen geht man in den System-Profiler (zu finden unter "Programme - Dienstprogramme"). Hat man den System-Profiler gestartet findet man unter "Software - 64-Bit-Kernel und -Erweiterungen" einen Eintrag mit Ja/Nein. Daran erkennt man den aktuellen Status ob Kernel und die Kernelerweiterungen im 64bit-Modus laufen.

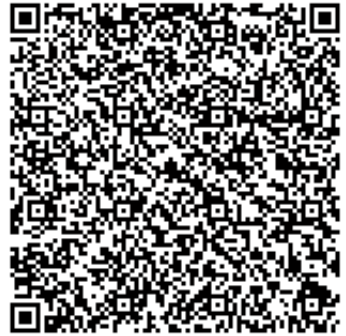

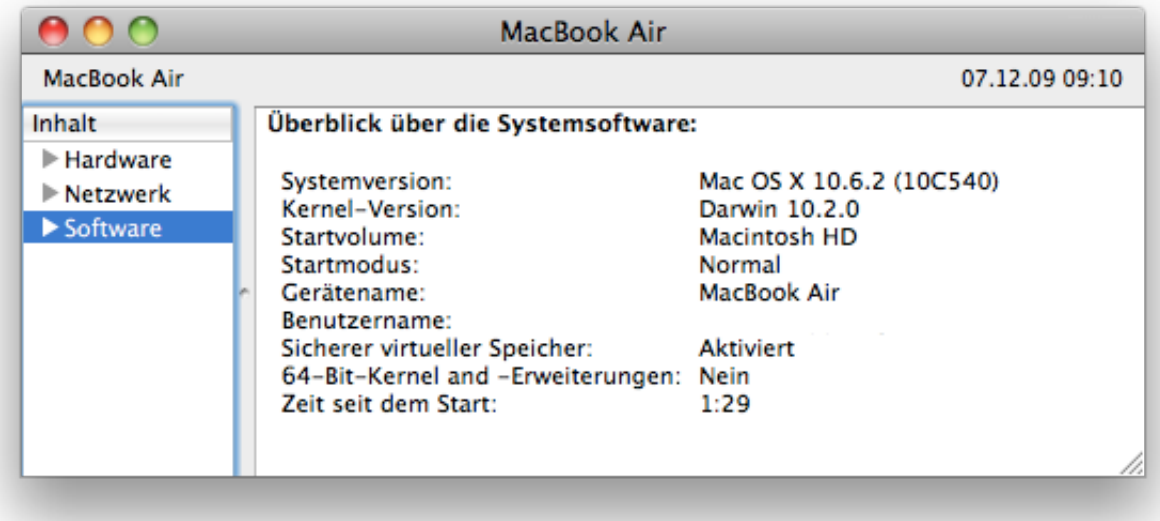